**Bureautique** 

# Excel - Intermédiaire

## **2 jours (14 heures)**

Délai maximum : 2 mois.

Parcours concourant au développement des compétences. Action de formation réalisée en application des articles L 6313-1 et L 6313-2 du Code du travail.

Si vous êtes en situation de handicap, contactez-nous avant le début de votre formation pour que nous puissions vous orienter efficacement et vous accueillir dans les meilleures conditions.

#### $\odot$ **Objectifs pédagogiques**

- Aller plus vite dans la création de tableaux simples
- Se perfectionner dans les formules de calculs
- Créer des graphiques et maîtriser le côté "base de données" avec les tableaux croisés dynamiques
- Cette formation prépare à la certification TOSA (en sus, nous consulter)

## **Pré-requis**

- Connaissance de l'interface Windows
- Connaissance des fonctions de base d'Excel (calculs simples, mise en forme, insertion et suppression de lignes, colonnes, impression, copier/coller...)

## **Modalités pédagogiques**

Modalités de formation:

- Formation réalisée en présentiel, à distance ou mixte,
- Toutes nos formations peuvent être organisées dans nos locaux ou sur site
- Feuille de présence signée en demi-journée, questionnaires d'évaluation de la satisfaction en fin de stage et 60 jours après, attestation de stage et certificat de réalisation.
- Horaires de la formation: 9h 12h30 et 13h30 17h.
- Les horaires de la formation sont adaptables sur demande.

## **Moyens pédagogiques**

- Formateur expert dans le domaine,
- Mise à disposition d'un ordinateur, d'un support de cours remis à chaque participant,
- Vidéo projecteur, tableau blanc et paperboard,
- Formation basée sur une alternance d'apports théoriques et de mises en pratique
- Formation à distance à l'aide du logiciel Teams pour assurer les interactions avec le formateur et les autres stagiaires, accès aux supports et aux évaluations. Assistance pédagogique afin de permettre à l'apprenant de s'approprier son parcours. Assistance technique pour la prise en main des équipements et la résolution des problèmes de connexion ou d'accès. Méthodes pédagogiques : méthode expositive 50%, méthode active 50%.

## **Public visé**

• Toute personne souhaitant maîtriser les fonctions de base d'Excel et voulant aller plus loin dans les formules de calculs et la base de données

## **Modalités d'évaluation et de suivi**

• Evaluation des acquis tout au long de la formation : QCM, mises en situation, TP, évaluations orales…

#### $\boxed{\mathbb{Q}}$ **Programme de formation**

### **1. Personnaliser son environnement**

- Personnaliser son interface et les options d'Excel
- Gérer ses fichiers récents et ses emplacements récents

### **2. Gérer des classeurs et des feuilles**

#### **Contacts**

 $\circ$ 

Notre centre à **Mérignac** 14 rue Euler

33700 MERIGNAC

 <sup>05</sup> <sup>57</sup> <sup>92</sup> <sup>22</sup> <sup>00</sup> ✉ contact@afib.fr

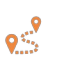

Notre centre à **Périgueux** 371 Boulevard des Saveurs, 24660 COULOUNIEIX CHAMIERS

 <sup>05</sup> <sup>64</sup> <sup>31</sup> <sup>02</sup> <sup>15</sup> ✉ contact@afib.fr

# Excel - Intermédiaire

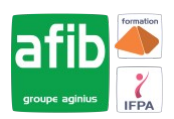

- Rappels sur la gestion des feuilles : copie, suppression…
- Les différents formats de fichiers Enregistrer au format PDF

#### **3. Créer et modifier un tableau**

- Effacer sélectivement : contenu, mise en forme, lien hypertexte…
- Rappel sur déplacements et sélections rapides
- Utiliser le copier / collage spécial
- Rappel sur la recopie incrémentée et les options de recopie
- Générer de longues séries par boîte de dialogue (jours ouvrés, mois…)
- Remplir une colonne entière de données avec le remplissage instantané (A partir de la version 2013)

#### **4. Créer des formules de calculs**

- Rappels sur les différents types de données : texte, numérique, date, heure
- Rappels sur les calculs avec opérateurs et les fonctions simples (somme, moyenne, nbval, ...)
- Utiliser le bouton Analyse rapide pour l'insertion de formules de calcul (A partir de la version 2013)
- Utiliser l'assistant fonction
- Calculs conditionnels courants : SI, SOMME.SI, NB.SI
- Recopie d'une formule : les références absolues et relatives
- Créer des formules de calcul entre feuilles d'un même classeur
- Nommer des cellules Utiliser les noms dans les formules

#### **5. Mettre en forme des tableaux**

- Rappels : largeur de colonnes / hauteurs de lignes, alignement, fusion, bordures….
- Rappels : utiliser l'outil Reproduire la mise en forme efficacement
- Créer des formats de nombres ou de dates personnalisés
- Mettre en évidence des cellules en fonction de leur valeur (mise en forme conditionnelle simple)

#### **6. Manipuler et imprimer de grands tableaux (rappels)**

- Rappel : figer les volets, zooms d'impression, répétition des titres, modifier l'ordre des pages…
- Ajouter des en têtes ou des pieds de page
- Exploiter le mode Mise en page et le mode Aperçu des sauts de page

#### **7. Représenter des données chiffrées sous forme de graphiques**

- Utiliser le bouton Analyse rapide des données pour la création d'un graphique
- Créer tout type de graphique à partir d'un tableau (secteurs, courbes, barres…)
- Modifier le type de graphique
- Inverser les séries
- Ajout et mise en forme d'éléments graphiques (titres, étiquettes, table de données…)
- Créer un graphique à double axe
- Ajouter une courbe de tendance

#### **8. Les tableaux de données**

- Convertir une plage ordinaire en tableau de données (et inversement)
- Comportements spécifiques aux tableaux de données (colonne calculée, sélection, ligne Total, styles…)
- Trier des données (nombres, texte, dates, par couleur, tris multi-niveaux)
- Filtrer les données (nombres, textes ou dates)
- Faciliter et augmenter la lisibilité des filtres par l'ajout de segments

## **9. Première approche des tableaux croisés dynamiques (TCD) pour synthétiser des données**

- Introduction aux TCD Rôle des différentes zones d'un TCD (lignes, colonnes, filtres et valeurs)
	- Créer un TCD simple
	- Afficher / Masquer la liste des champs Utiliser les onglets contextuels
	- Modifier le calcul utilisé pour les valeurs Modifier le format des nombres
	- Actualiser un TCD
	- Trier et filtrer un TCD
	- Appliquer un style de TCD pour la mise en forme